## 中津市体育施設予約ポータルサイト

# (利用登録編) PC操作マニュアル

#### 令和3年4月1日 初版

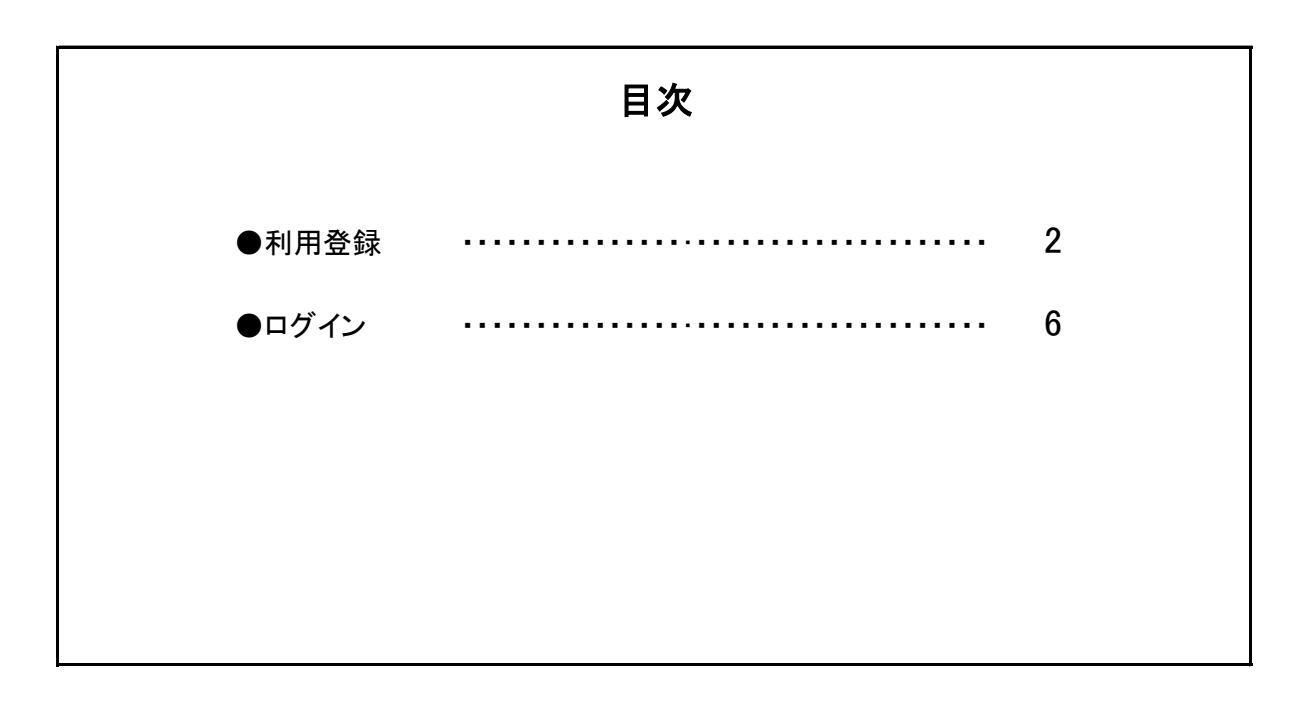

中津市体育施設予約ポータルサイトにて予約申し込みをご希望される方は 以下の手順に従い利用者登録を行ってください。

当サイトでは、メールアドレスをIDとして、利用者を管理しております。 その為、同じメールアドレスを使用しての複数の利用者登録を行う事はできません。 複数の利用者登録が必要な場合は、登録する利用者毎にメールアドレスをご用意ください。

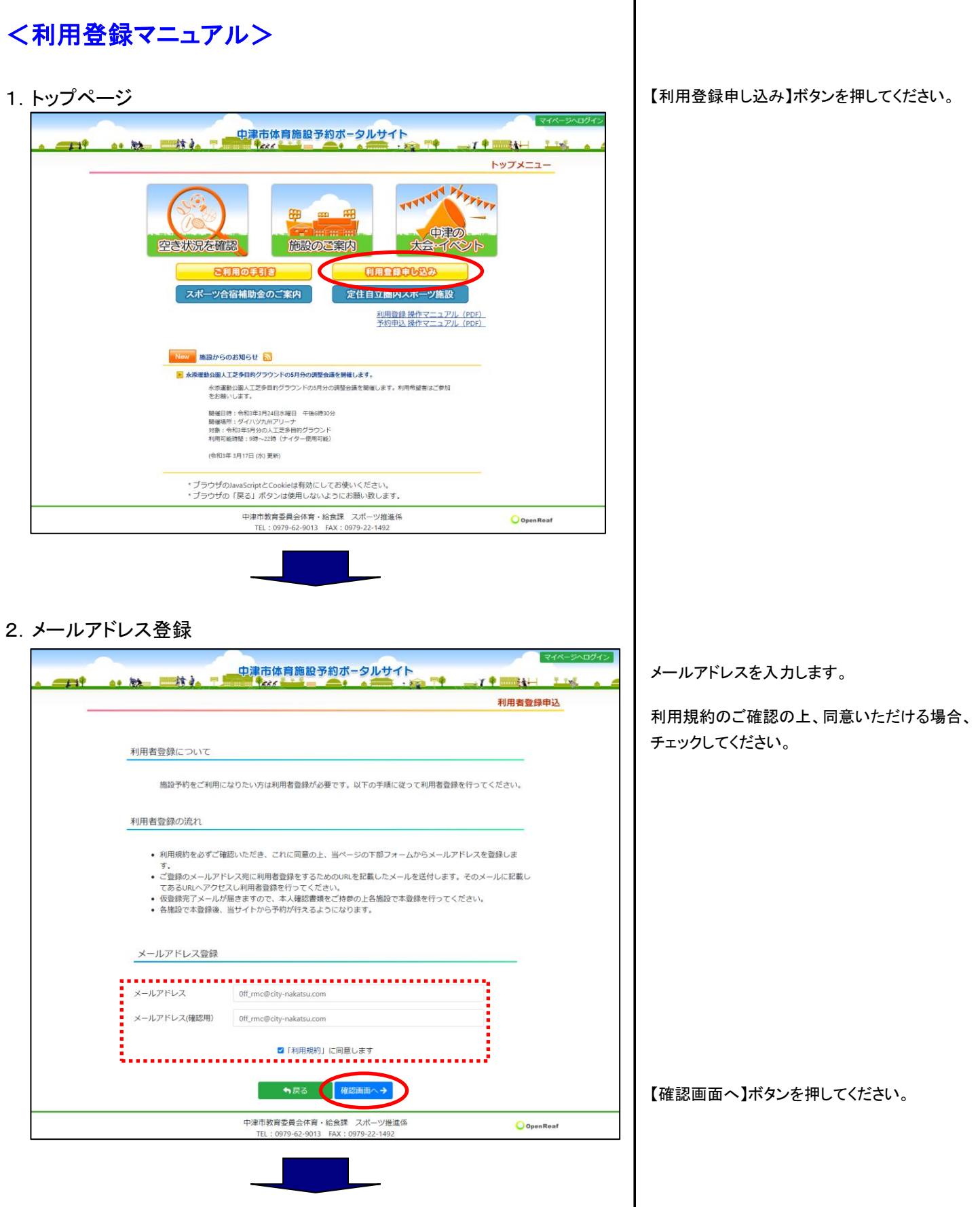

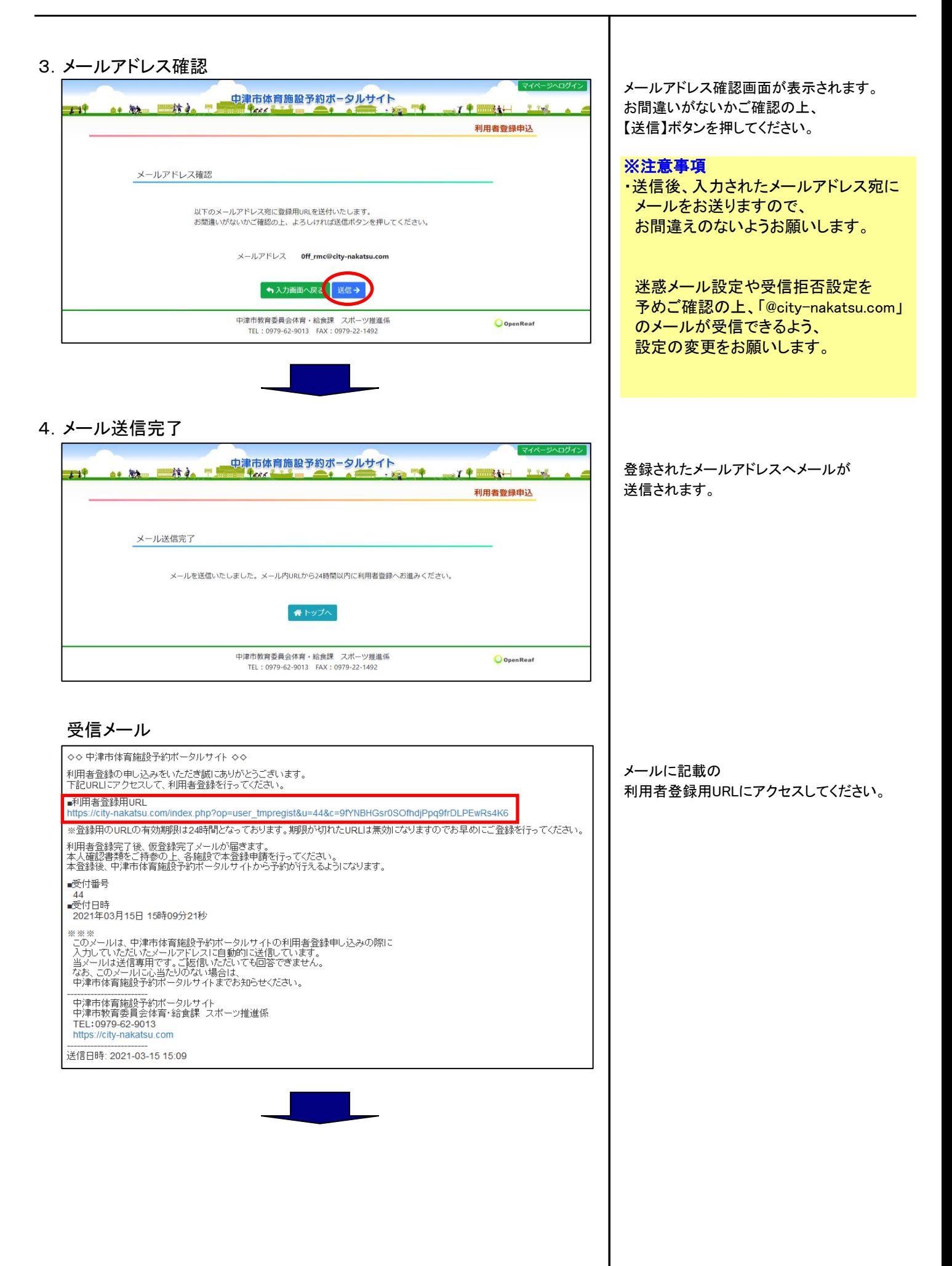

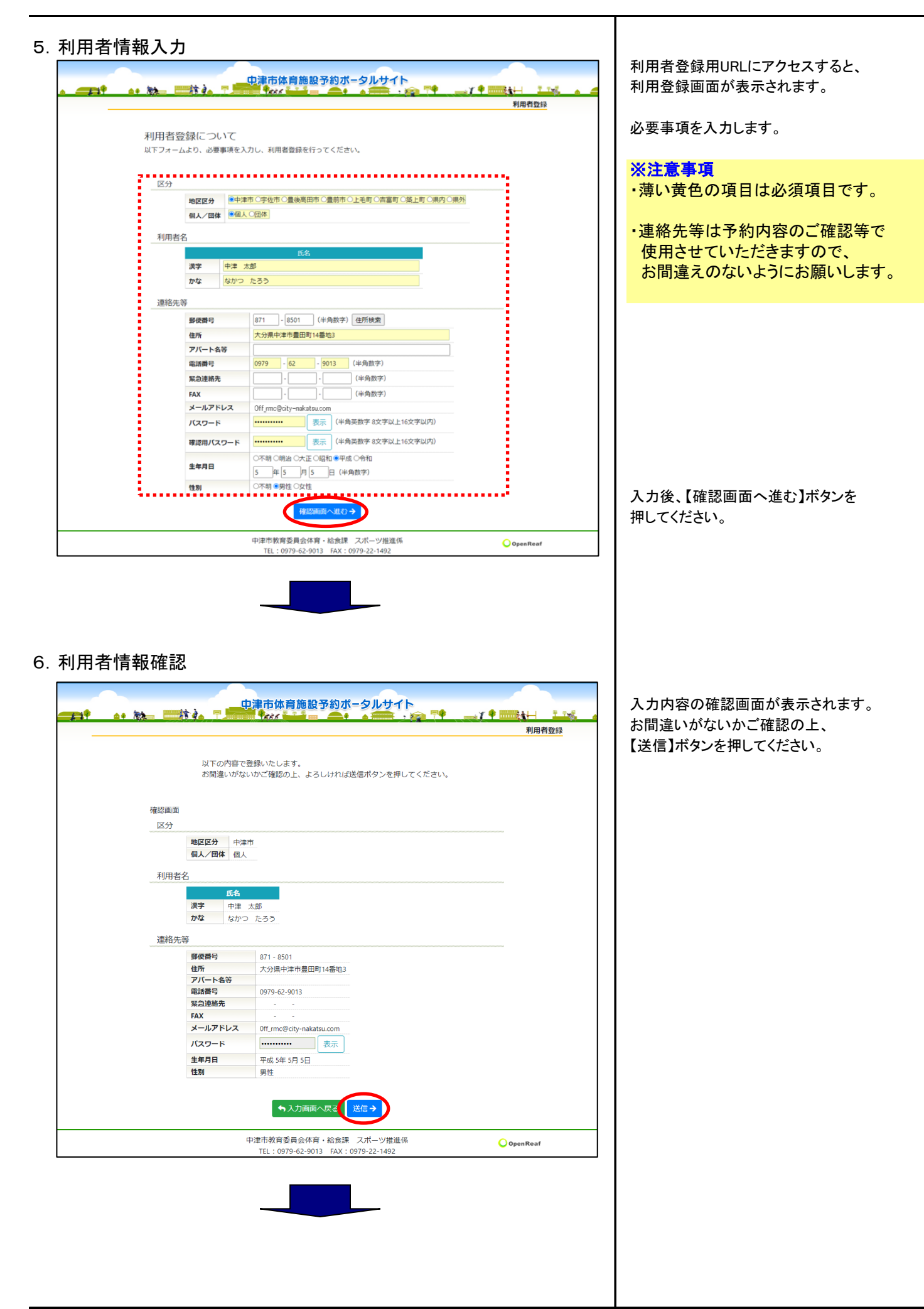

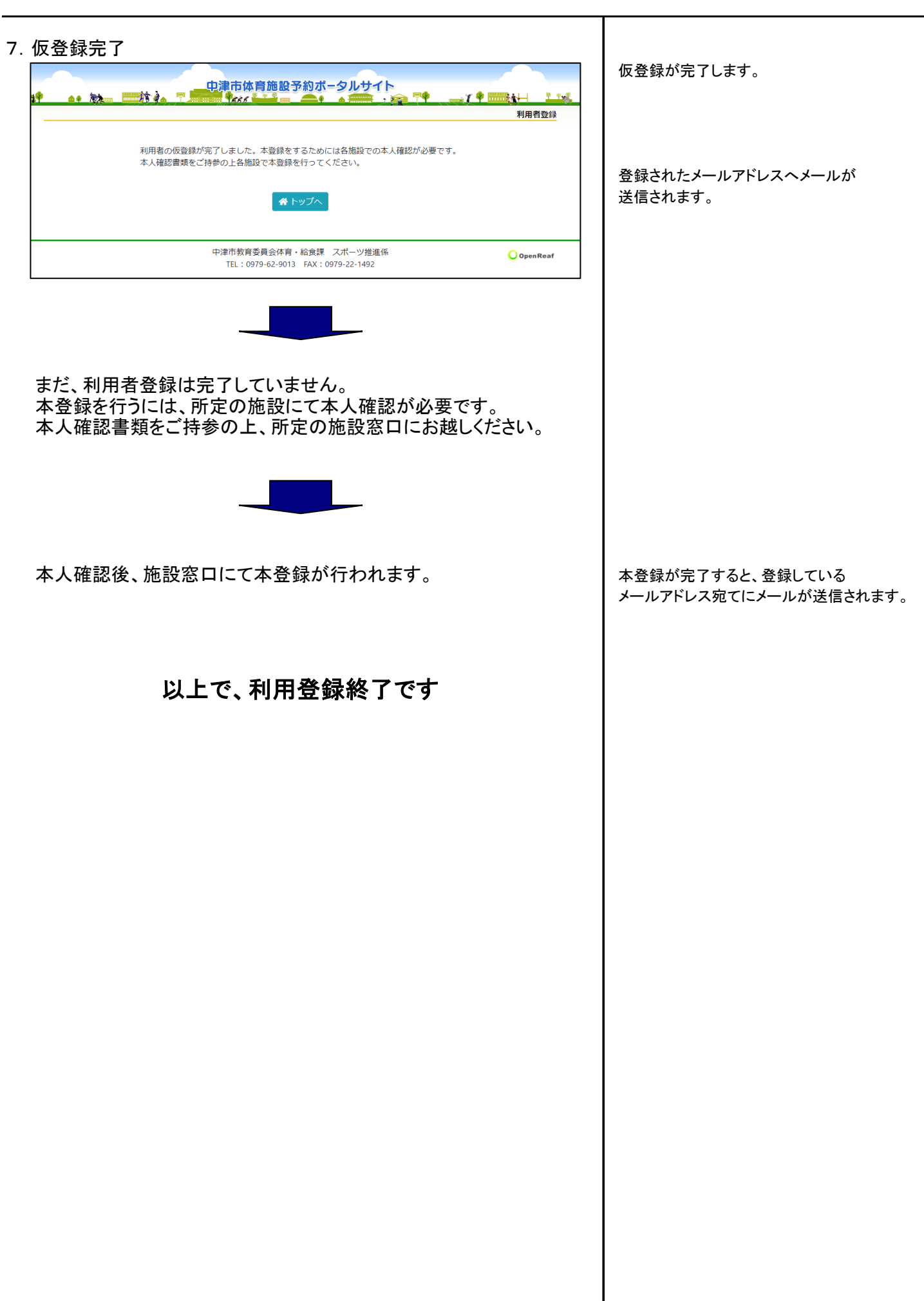

中津市体育施設ポータルサイトの利用者メニューを利用したい方は、以下の手順に従い操作を行ってください。

利用登録がまだお済みでない場合は、利用登録を先に行ってください。

<ログインマニュアル> 1. トップページ ねんじょう こうしゃ こうしゃ こうしゃ アクセンター ファイル マイページヘログイン】ボタンを押してください。  $\overline{\mathbf{C}}$ 中津市体育施設予約ポータルサイト  $+1$ <sup>\$</sup> as by  $H<sub>2</sub>$ er f  $T$ <sup>+</sup>  $9 - 7 - 8$ トップメニュー **THE REAL PROPERTY** 899 m **PSE** 大会イベント 空き状況を確認 施設のご案内 ■利用の手引き 利用金額审心込み 定住自立圏内スポーツ施設 スポーツ合宿補助金のご案内 利用登録 操作マニュアル (PDF)<br>予約申込 操作マニュアル (PDF) ow . 施設からのお知らせ <mark>る)</mark> ■ 永添運動公園人工芝多目的グラウンドの5月分の調整会議を開催します。 协公園人工芝多目的グラウンドの5月分の調整会議を開催します。<br>※添運動公園人工芝多目的グラウンドの5月分の調整会議を開催します。利用希望者はご参加<br>をお願いします。 闘催日時:令和3年3月24日水曜日 午後6時30分<br>闘催場所:ダイハツ九州アリーナ<br>対象:令和3年5月分の人工芝多目的グラウンド<br>利用可能時間:9時〜22時(ナイター使用可能) (令和3年3月17日 (水)更新) ・ブラウザのJavaScriptとCookieは有効にしてお使いください。<br>・ブラウザの「戻る」ボタンは使用しないようにお願い致します。 中津市教育委員会体育・給食課 スポーツ推進係<br>TEL : 0070 63 0013 EAV : 0070 33 1403 OpenReaf 2.ログイン 中津市体育施設予約ポータルサイト<br>- ネインス \* \* \* - - ネインス + \* \* \* \* \* \* \* メールアドレスとパスワードを入力後、 除礼  $\mathbb{R}$  $x + 1$ **BAL** 【確認】ボタンを押してください。 利用者認証 メールアドレスとパスワードを入力してください。 パスワード 確認 パスワードを忘れた方はこちら 谷トップへ 中津市教育委員会体育・給食課 スポーツ推進係<br>TEL:0979-62-9013 FAX:0979-22-1492 **O**OpenReaf

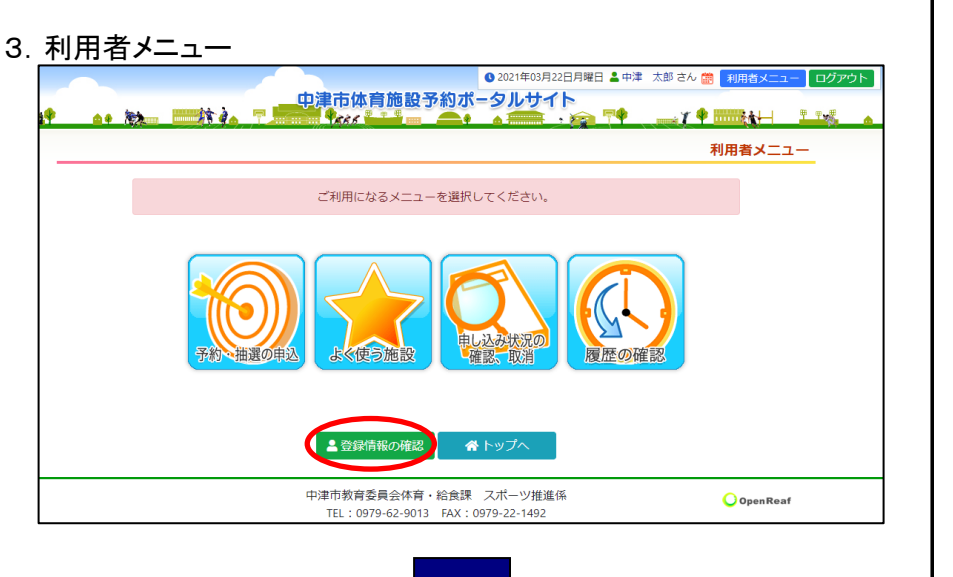

利用者メニューが表示されます。

● 登録情報を確認する場合 【登録情報の確認】ボタンを 押してください。

予約に関する操作は、 「予約申込マニュアル」を ご参照ください

#### [登録情報]

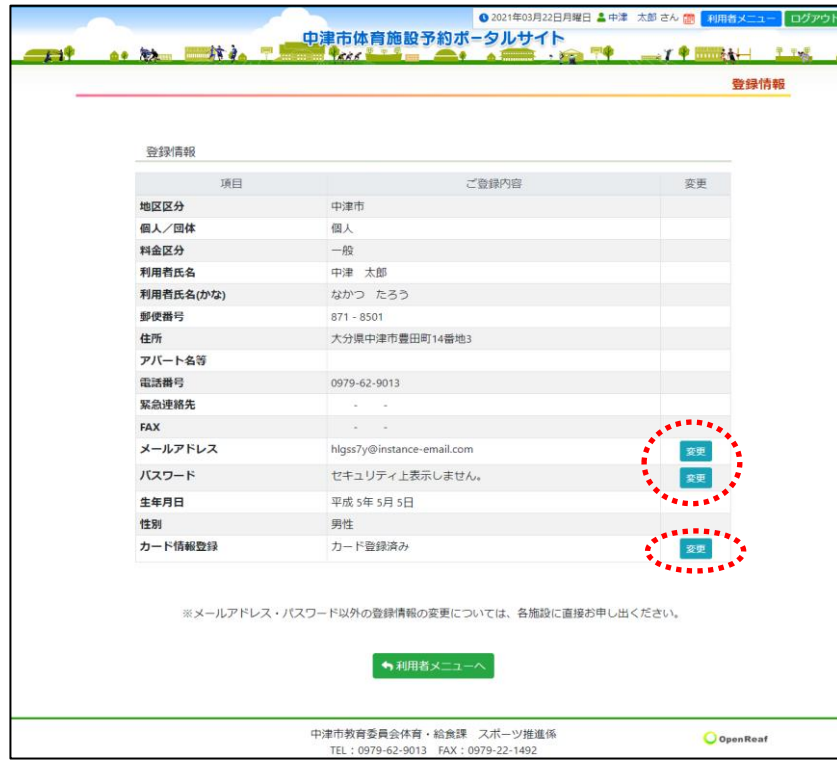

### 以上で、ログインは終了です

登録情報が表示されます。

● メールアドレス、パスワード、 カード情報を変更したい場合、 【変更】ボタンを押してください。

> 変更画面が表示されますので、 案内に従って操作を行ってください。